, tushu007.com

## $<<$ S7-200/300/400 PLC  $>>$

<<S7-200/300/400 PLC >>

- 13 ISBN 9787115159663
- 10 ISBN 7115159661

出版时间:2007-6

页数:422

字数:784000

extended by PDF and the PDF

http://www.tushu007.com

, tushu007.com

## $<<$ S7-200/300/400 PLC  $>>$

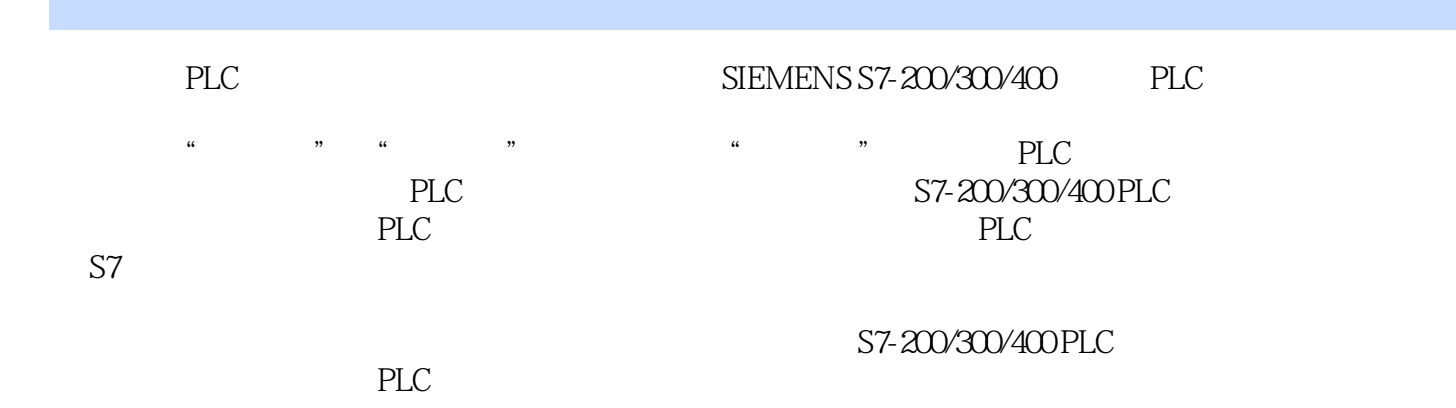

*Page 2*

### $<<$ S7-200/300/400 PLC  $>>$

1 PLC 1.1 PLC 1.1.1 PLC 1.1.2 PLC 1.1.3 PLC 1.2 PLC 1.2.1 PLC 1.2.2 PLC 1.2.3 PLC DCS PC 1.3 PLC 1.3.1 PLC 1.3.2 PLC 1.4 PLC 1.4.1 PLC 1.4.2 SIEMENS PLC 2 PLC 21 PLC 2.1.1 PLC 2.1.2 PLC 2.1.3 PLC 2.2 PLC 2.2.1 PLC 2.2.2 PLC 2.3 PLC 2.3.1 2.3.2  $233$   $234$   $3$  PLC  $31$   $31.1$   $31.2$   $32$  $321$   $322$   $323$  $33$   $331$  PLC  $332$   $34$  $341$   $342$   $343$ PLC 4 S7-200 PLC 41 S7-200 PLC 41.1 S7-200 PLC 4.1.2 4.2 CPU 4.2.1 I/O 4.2.2 4.3 S7-200 PLC 4.3.1 PLC 4.3.2  $433$   $44$  $442$  443 / 444  $\frac{1}{2}$  5 S7-300 PLC 51 S7-300 PLC 5.1.1 S7-300 PLC 5.1.2 5.2 S7-300 PLC 5.2.1 CPU 5.2.2 CPU 5.3 CPU 5.4 S7-300 PLC I/O 5.4.1 SM321 5.4.2 SM322 5.4.3  $\frac{1}{2}$  SM323 5.44  $\frac{1}{2}$  EX 5.5 S7-300 PLC  $5.51$  PS  $5.52$  IM365/360/361 6 S7-400 PLC 6.1 S7-400 PLC 6.1.1 6.1.2 6.1.3 6.1.3 6.2 CPU 6.2.1 CPU 6.2.2 CPU 6.3  $631$   $632$   $64$  /  $6.4.1$  SM421  $6.4.2$  SM422  $6.5$  S7-400 PLC 6.5.1 S7-400 PLC 6.5.2 6.6 6.6 6.5.2 C 6.6 C 6.5.2 C 6.6 C 6.5 P 6.6.1 6.6.2 T PLC 7.1  $7.1.1$   $7.1.2$   $7.1.3$  $7.2$   $7.21$   $7.22$ 7.3 I/O 7.3.1 7.3.2 7.4  $7.4.1$   $7.4.2$   $7.5$   $7.5.1$ PLC 7.5.2 PLC 7.5.3 7.6 PLC 7.6.1 7.6.2 8 S7 8.1 S7 8.1.1 S7 8.1.2 S7 8.1.3 S7  $82$   $821$   $822$   $823$ 8.3 I/O 8.3.1 8.3.2 S7-200 PLC 8.3.3 S7-300/400 PLC 84 S7 8.4.1 S7-200 8.4.2 S7-300/400 85 S7 85.1 S7 85.2 S7-200/300/400 PLC  $853$  8.5.3 and  $854$  8.5.4 and  $854$  3.5.4  $9$ e 9.1 S7 9.1.1 9.1.2 S7  $9.1.3$  S7  $9.2$   $9.2$  $($ ) 9.2.2  $9.23$  9.3  $9.3$   $9.4$ 

 $\overline{\phantom{a}}$ , tushu007.com

### $<<$ S7-200/300/400 PLC  $>>$

S7-200 PLC 9.4.2 S7-200 PLC 9.4.3 S7-300/400 PLC  $9.4.4$  S7-300/400 PLC  $9.5$  9.5 10  $10.1$  S7  $10.1$   $10.1$   $10.2$  $10.2$   $10.2$   $10.2$   $10.2$   $10.2$   $10.3$  $1031$   $1032$   $104$ 10.4.1 10.4.2 S7-200 PLC 10.4.3 S7-300/400 PLC 10.5 10.5.1 10.5.2 S7-200 PLC 10.5.3 S7-300/400 PLC 10.6 10.6.1 10.6.2 S7-200 PLC 10.6.3 S7-300/400 PLC 10.7 10.7.1 10.7.2 11 S7 11.1 S7-200/300/400 PLC 11.1.1 PLC 11.1.1 PLC 11.1.2 S7-200 PLC 11.1.3 S7-300 /400 PLC 11.2 S7  $11.21$   $11.22$   $11.3$  S7 11.31 11.32 11.4 S7 11.5 S7  $11.51$   $11.52$   $12$  STEP7-Micro/WIN编程软件 12.1 STEP7-Micro/WIN软件的使用 12.1.1 编程软件的功能  $12.1.2$  12.1.3  $12.2$  12.2.1  $12.22$  12.2.3  $12.3$ 12.3.1 12.3.2 PLC 13 STEP7 13.1 STEP7 131.1 131.2 STEP7 131.3 STEP7 13.2 STEP7 13.2.1 STEP7 13.2.2 1323 1324 1324 133 STEP7 1331  $1332$  13.4 STEP7 13.4 13.4.1 1342 1343 134.3 134.2 step in the set of the set of the set of the set of the set of the set of the set of the set of the set of the set of the set of the set of the set of the set of the set of the set of the set of the s 14.1 PLC 14.1.1 14.1.2 14.1.3 14.1.4 14.1.5 14.2 PLC 14.2.1 CPU  $14.22$  14.2.3  $14.23$ S7-PLCSIM 14.3.1 S7-PLCSIM 14.3.2 S7-PLCSIM 14.4 S7-PLCSIM 14.4.1 CPU 14.4.2 14.5 S7-PLCSIM 14.5.1 S7-PLCSIM 14.5.2 S7-PLCSIM 15 STEP7 15.1 STEP7 15.1.1 PLC 15.1.2 STEP7 15.2 15.2 15.2.1 15.2.2 15.3 PLC 15.3.1 STEP7 15.3.2  $15.33$   $15.4$   $15.4$   $15.41$   $15.42$  $15.43$  15.5 PLC 15.5.1 PLC 15.5.2 PLC 15.5.3 PLC A S7-200 SIMATIC B S7-300/400 SIMATIC C STEP 7

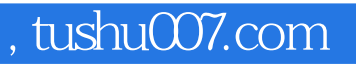

# $<<$ S7-200/300/400 PLC  $>>$

本站所提供下载的PDF图书仅提供预览和简介,请支持正版图书。

更多资源请访问:http://www.tushu007.com